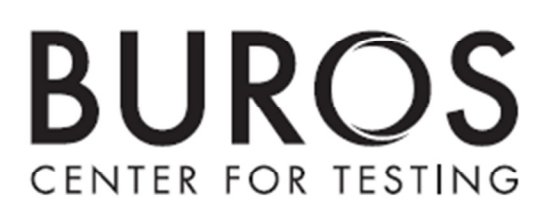

# **Document Preparation, Scanning, and Editing 2014 Audit I Report:**

 **Prepared by:** 

 **Anja Römhild, M.A.** 

 **Anthony Albano, Ph.D.** 

 **Consultants to the Florida Department of Education** 

 **June, 2014** 

For questions or comments, please contact:

 Anja Römhild (402) 472-6244 aroemhild@buros.org

#### **Introduction**

 As part of an annual review of key operations for Florida's statewide assessment program, the Buros Center for Testing conducted a review of the document preparation, scanning, and editing operations used for processing FCAT 2.0 Reading, Mathematics, and Science test documents. Two three-day site visits were conducted from May 5 to 7, 2014, to observe processes at Pearson facilities in Iowa City, IA, and Austin, TX. In addition, various documents and materials were reviewed, and scan accuracy checks of small samples of test documents were performed at each site. This report summarizes our observations and findings of the document preparation, scanning, and editing processes as implemented by Pearson. Documentation of the two site visits is provided in the Appendix.

#### **Document Receipt**

 FCAT 2.0 test answer documents are packed in boxes by Florida schools and then shipped on pallets by the school districts to the Pearson scanning facilities in Iowa City, IA, and Austin, TX. Once pallets are received and unloaded from the truck, a Pearson employee sorts boxes by testing program and document type identified by the color-coded shipping label, then logs the receipt of each box using a bar code scanner. The color codes on the shipping labels indicate the type of test document contained in the box, which allows Pearson to quickly identify boxes that require special handling. For example, a white shipping label indicates that the box contains large-print answer documents that must be handled separately by Pearson's transcription team. Other scanned information on the shipping label identifies the testing program (Florida), the school, and the school district that sent the boxes. The information is entered into a tracking database that verifies that only expected shipments are received. Boxes

 with missing or erroneous information on the label are brought to the attention of the program management team for resolution.

 Boxes labeled for regular scanning operations are repalleted, and a pallet tag is created that registers each box on the pallet. Pallets are then moved to the document preparation/batching station. Special documents (large print and one-item-per-page) are sent to the in-house transcription team at the Iowa City facility. Any special documents erroneously received at the Austin site are first inspected by a Pearson program team member for completeness and then sent on to the Iowa City facility. Braille answer documents are collected and shipped to a Braille transcription contractor.

 The receiving areas at both facilities appeared clean and organized. Pallets pertaining to the same testing program were kept together and processed quickly. Any incomplete shipments of boxes or boxes requiring special handling were held to the side and away from the main work area, ensuring that those boxes could be easily found.

#### **Document Preparation and Batching**

 In order to prepare test documents for scanning, they must first be removed from boxes, inspected for extraneous materials, and organized into batches. At the document preparation/batching station, a Pearson employee first checks off each box on the pallet tag before opening it. A batcher then unpacks the contents of the box, removing any packing materials. To ensure that all boxes are completely empty, employees ask each other in a buddy-check system to verify that nothing is remaining in the box before it is discarded.

 Prior to shipping, school administrators have bundled test answer documents from each school and attached a document count form that identifies the school, district, and grade level of

 the documents in the bundle and provides a document count number. For each bundle, the batcher first verifies this information with the information on the first test answer document and then inspects the bundle for any extraneous materials such as sticky notes, bands, or scratch paper, which are removed. Any extraneous materials with written information are stored by the program management team and can be retrieved up to a year later should those materials be found to contain any scorable student responses.

 After documents have been inspected, the batcher stacks the test answer documents to a predefined height, beginning each stack with a diagnostic test sheet. A red X is marked on the side of the stack, which is used as a visual cue for the intactness of the stack. Within each stack, the document count forms separate the sets of test answer documents from different schools. Information on the form is later read during scanning and used to verify identifying information on each test answer document as well as to verify that the correct number of documents from each school has been scanned.

 Up to 12 stacks are placed on a batch cart that is identified by a batch cart tag. Each individual stack also receives a batch/stack header placed on top of it. This form, along with the batch cart tag, facilitates tracking of the location of test documents during the remaining operations. Once a batch cart has been filled, the batcher fills out a control sheet and takes the cart to a quality control area. A separate group of Pearson employees verifies that the contents of the batch cart are correctly identified on the batch cart tag and the batch/stack headers and then logs the information, along with an estimated document count, into the Work Flow Management system. After sign-off, batch carts are moved to a humidity-controlled holding area in preparation for scanning.

 organized and incorporated several checks to ensure that all test documents are captured and placed into appropriate batches. Even during high-volume operations, the work process remained orderly and consistent. Various senior and lead staff members monitored the work flow throughout and were available to provide support when needed. The document preparation and batching stations at both Pearson facilities were well

#### **Slitting and Scanning**

 After test answer documents have been batched, they are held for eight hours in a humidity-controlled holding area in order to acclimate test documents to an optimal moisture level. Controlling the moisture level of the test documents reduces interruptions during scanning, for example, interruptions that are the result of pages sticking together or are due to small changes in the paper size affecting the processing of calibration marks on those pages. Each batch cart is assigned an acclimation time to indicate the earliest possible time test documents can be scanned. A moisture probe is inserted into several stacks on a batch cart beginning with stacks in the middle of each cart shelf. When the probe indicates a moisture level below a criterion value, the cart is ready for scanning. If the moisture level is too high, then the cart remains in the acclimation area until the moisture level has sufficiently decreased. The acclimation area at the Austin site is located within the humidity-controlled hall where scanning operations take place. The Iowa City facility has a separate acclimation room in addition to the humidity-controlled scanning work area where the acclimation process can be accelerated if needed.

 In addition to the moisture check, another quality control check is performed prior to scanning operations during which a Pearson employee verifies the content of each batch cart

 with the information on the batch cart tag and batch/stack headers before assigning it to a slitting station. Because FCAT 2.0 test answer documents consist of multi-page answer books, the pages of each answer book must be separated prior to scanning. Special slitting equipment is used that cuts off a small strip along the side where the document is bound. A Pearson operator first verifies the content of the batch cart with the batch cart tag and then prepares the slitting equipment by loading the appropriate program associated with the test documents. Several tests are run prior to using the equipment on the actual test documents, which ensures that the machine is correctly calibrated. Test answer documents are then loaded in smaller bundles onto the machine, which cuts off the bound edge of each document. During processing, the machine searches for various types of anomalies such as differential thickness, misalignment, or erroneous or damaged timing track marks on the document sheets. Excessive paper dust on the camera lens of the machine can also halt the process. Most issues are resolved by the machine operator based on established protocol. In cases of more serious issues, the program management team is alerted. The slit documents are placed back into their original stacks on the batch cart. The operator fills out the control sheet, and the cart is moved to the next available scanning station.

 Upon receiving a batch cart, each scanner operator first verifies the cart contents with its tags before preparing the scanner for processing. The operator loads the relevant scan program and runs a series of diagnostic tests to verify the correct calibration of the scanner. The scan program is restricted to the document types permitted under the testing program and will automatically shut down when it encounters an unexpected document type. In addition, the scanner also tracks the order of document pages and will stop the scan process when pages are out of order, missing, or in duplicate. When a scan is halted due to damaged timing track marks

 on a page, special tape is used to repair the marks. Damaged or torn pages that cannot be repaired with tape are sent to hand editing where the pages are scanned using a flatbed scanner. Any serious issues that cannot be immediately addressed by the scanner operator are logged, and an alert is created. Support technicians and scan engineers continually monitor the performance of the scanning equipment and address any scanning-related alerts. Any issues that require resolution outside of scanning are alerted to the program team. Scanners undergo routine maintenance after every 2.5 to 3 million scanned document pages. Additionally, scanner calibration frequency reports are generated periodically in order to check the accuracy of mark intensity settings.

 During scanning, an electronic image is created, recording any pencil marks found on the page. The scanner automatically evaluates the intensity level of any pencil marks to bubbled or gridded items and data fields. The intensity level is evaluated on a hexadecimal scale (1-F) and must meet a minimum threshold value of 4 for the pencil mark to be recorded as a response. This information is then used to determine whether a mark is an erasure or a so-called multigrid response, which is defined as a pencil mark that differs from a second mark by no more than one intensity level. Multigrid responses are recorded with an asterisk symbol and lead to an incorrect score for the student. Erasures are identified as pencil marks that differ by more than one intensity level from a second mark with a higher intensity level. Per item or data field, only pencil marks with the two highest intensity levels are recorded.

 It is our impression that the decision rules for the identification of erasures and multigrids are generally appropriate for the task at hand. In particular, the recording of erasures constitutes valuable information for follow-up analyses that are already being conducted by FDOE. During an accuracy check of a small sample of Grade 3 Reading test answer documents and their

 electronic records, we observed that on one occasion a true multigrid response, that is, a response of two intentional pencil marks that had not been erased, were in fact recorded as one valid item response and one erasure mark due to the fact that the marks differed by more than one intensity level. This observation leads us to believe that not all recorded erasures are true erasures. This occurrence does not indicate that the pencil marks were inaccurately scanned and evaluated by Pearson. However, we point this incident out in order to make FDOE aware of its occurrence. Because FDOE already conducts erasure studies as part of its post-test analyses, it may be worthwhile to investigate whether the currently specified erasure decision rule (difference of two or more intensity levels) has an impact on student and demographic data. Specifically, it may be of value to investigate how frequently erasure marks that differ by just two or three intensity levels from an item response are occurring in order to evaluate the likelihood of possible false erasures we observed during our quality check. Such analysis, of course, would require that Pearson electronically store the intensity levels of pencil marks, which may not be the case.

 Overall, we find that the processes of slitting and scanning test documents are tightly organized and incorporate numerous checks and controls to ensure that incidents are minimized and test documents are correctly processed. Operators of the slitting and scanning equipment performed their work consistently and were supported by a large staff of technicians and scan engineers at all times. Scanners and slitting equipment were regularly maintained and appeared to perform reliably and without major incident during our site visits.

#### **Flatbed Scanning and Image Editing**

 holding area in the hand-editing hall where it is logged into the Work Flow Management system. After a batch of test documents has been scanned completely, the batch cart moves to a

 Any alerts created during scanning that require resolution from the editing team are processed here. Alerts can include any discrepancies in the demographic and testing data on the header sheet of a test answer document; discrepancies in the document count number for a particular school; any missing, duplicate, or out-of-order document pages; and any document pages that were "unscorable" during scanning. Alerts are generally resolved by editors based on agreed- upon editing rules. Any issues that cannot be resolved with those rules are brought to the attention of the program team.

 Document pages that could not be processed during regular scanning are flatbed scanned, if the page is not too damaged or soiled. A Pearson editor locates the page in the batch using various identifying document codes. The flatbed scanner is then prepared by running specific diagnostic tests associated with the document type. After the page is scanned, the editor verifies that image clips were correctly placed to capture the relevant student data. A second team of editors then independently reviews the image clips in the Image Edit Program and key-enters the information. If any discrepancies occur in the entered data, a third senior or lead editor independently reviews the image clip and key-enters the information, which overrides the discrepant entry.

 One of the editing team's responsibilities is a quality check of a sample of scanned documents. One out of every 250 physical test answer documents is checked against its electronic scan record. If any discrepancies are found in the documents, the editors will correct those and create an alert to the program team. Our review of alert logs indicated that no additional edits were needed as a result of the quality check at that time.

 and controls, including a quality check of a sample of non-alerted test documents, are The editing processes appear to be logically and appropriately organized. Various checks

 implemented to ensure that student data is correctly captured in the electronic records. Editors appear to follow the agreed-upon editing and alert rules. Various senior and lead editing staff and program team members were readily available to provide additional support.

#### **Transcriptions**

 All Braille and large-print materials are sent to the Iowa City facility for processing. Each package is checked-in upon arrival. Braille documents are then sent to a third party (Florida Instructional Materials Center) for transcription, and are then returned to the Iowa City facility for processing. Large-print documents are transcribed on site. A special transcription process is required for tests taken in Braille or large-print format.

 which manages the transcription workflow and ensures that each document received progresses through each step in the transcription process. This process involves hand entering of student responses into regular-print documents. After a transcriber performs the initial hand entry, another employee performs a quality-control check on a sample of transcribed documents. If no errors are found within this sample of documents, the quality-control check is complete. If an error is found, additional samples are taken for further quality control. Following this quality- control check, the regular-print version of each large-print document is sent through the standard test processing. The large-print transcription begins with each document being entered in a tracking log,

 Training materials for transcribers appear to be comprehensive. The training materials outline the entire transcription process and include guidelines for commonly encountered scenarios where there may be conflicting information on documents. During the site visit, the

 transcription of large-print documents was completed without encountering any of these scenarios. As a result, no alerts were created in the transcription process.

#### **Document Storing and Retrieving**

 Once a batch cart has completed the operations cycle, it is returned to the warehouse and receiving area where the test answer documents are prepared for storage. Each individual stack on a batch cart remains intact for storage. A Pearson employee applies plastic straps to each stack and then places the stacks into a Gaylord storage box in a predetermined order that preserves the stack order on the batch cart. During loading, the Pearson employee scans each stack and registers it to the Gaylord item serial number, which allows future retrieval in the warehouse. Once a Gaylord has been filled, it is stored for up to two years in the warehouse area.

 The document storage system appears to be very effective in allowing quick access to test documents after they have been processed. The warehouses at both facilities appeared dry and clean, ensuring that test documents would not be damaged during storage.

#### **Site Security**

 to Pearson employees with electronic access badges. Visitors were to carry ID badges at all times and were accompanied by a Pearson employee at all times while on site. Pearson maintains various policy and 'plans of action' documents that outline comprehensive safety and data security measures. Both facilities appeared quite secure. Access to the main operations areas was restricted

#### **Overall Impressions**

 The document preparation, scanning, and editing processes were well organized and were appropriately carried out in adherence to the requirements specified by FDOE. Both Pearson facilities operated with great efficiency and with competent and knowledgeable staff. It was evident that Pearson exercises great care in ensuring that all test documents are processed correctly and are accounted for at all times. A wide range of checks and controls that minimize the occurrence of incidents is implemented at numerous steps in the operations cycle. Adequate resolution processes have been developed to address any irregularities. The facilities maintain a high level of security and are clean and well maintained. Overall, we found that the document preparation, scanning, and editing processes are of high quality and were executed with great success.

### **Appendix**

- 1) Iowa City, IA: Document preparation and scanning site visit (May 5-7, 2014)
- 2) Austin, TX: Document preparation and scanning site visit (May 5-7, 2014)

## **Audit Checklist of FCAT 2.0 Document Preparation, Scanning, and Editing Processes**

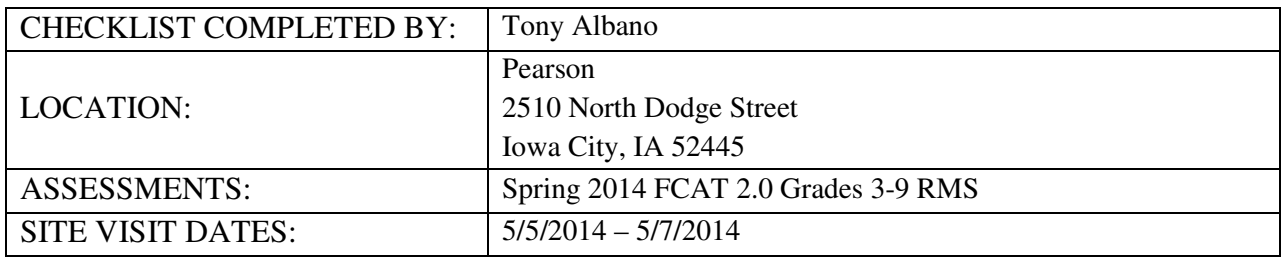

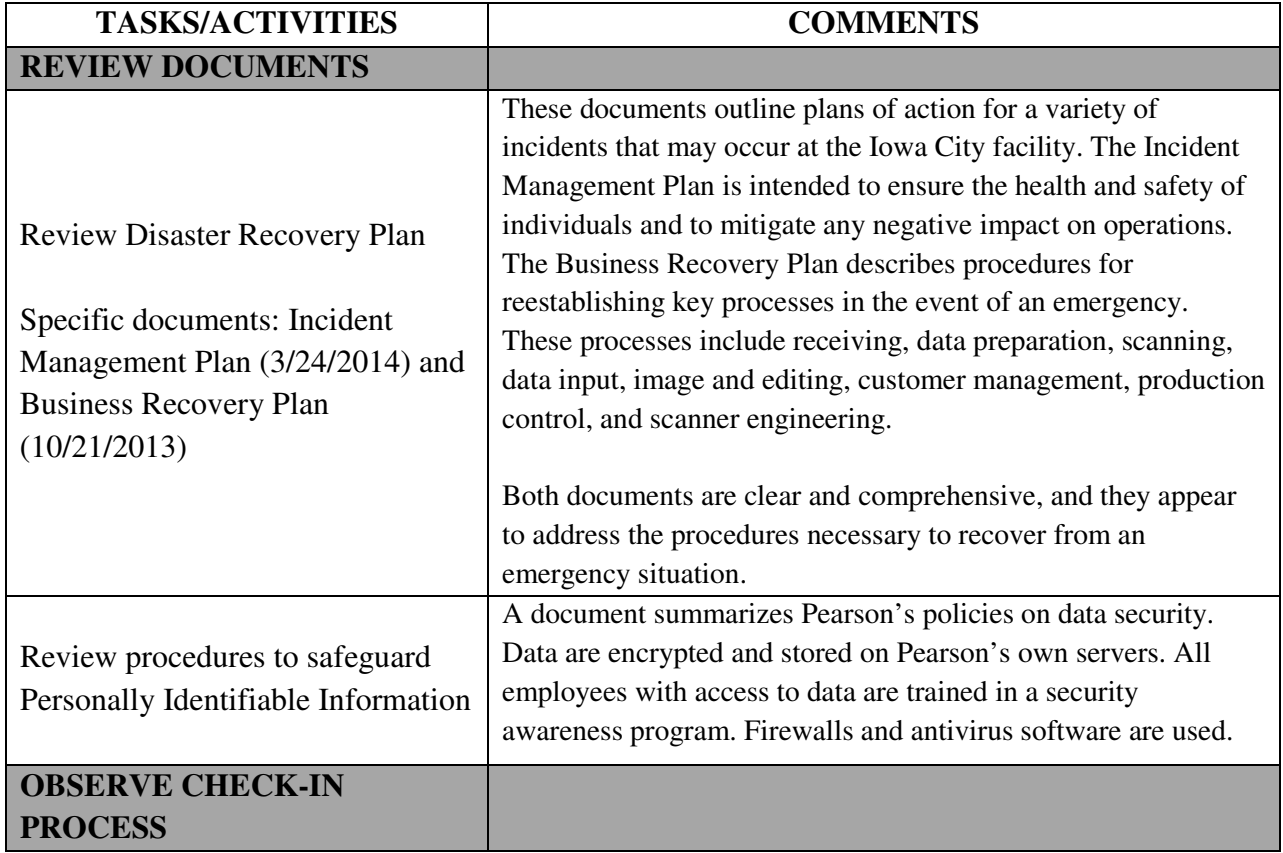

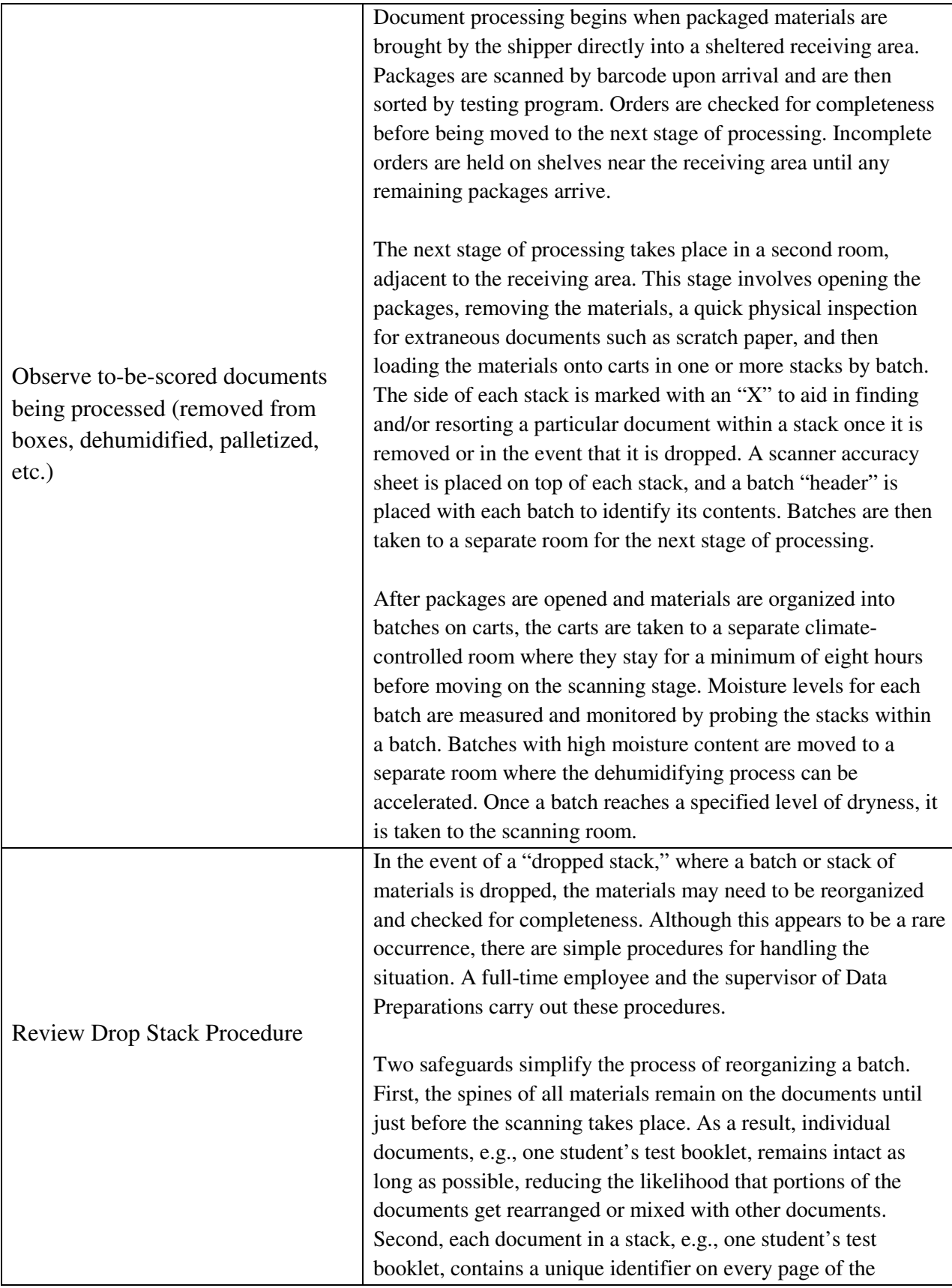

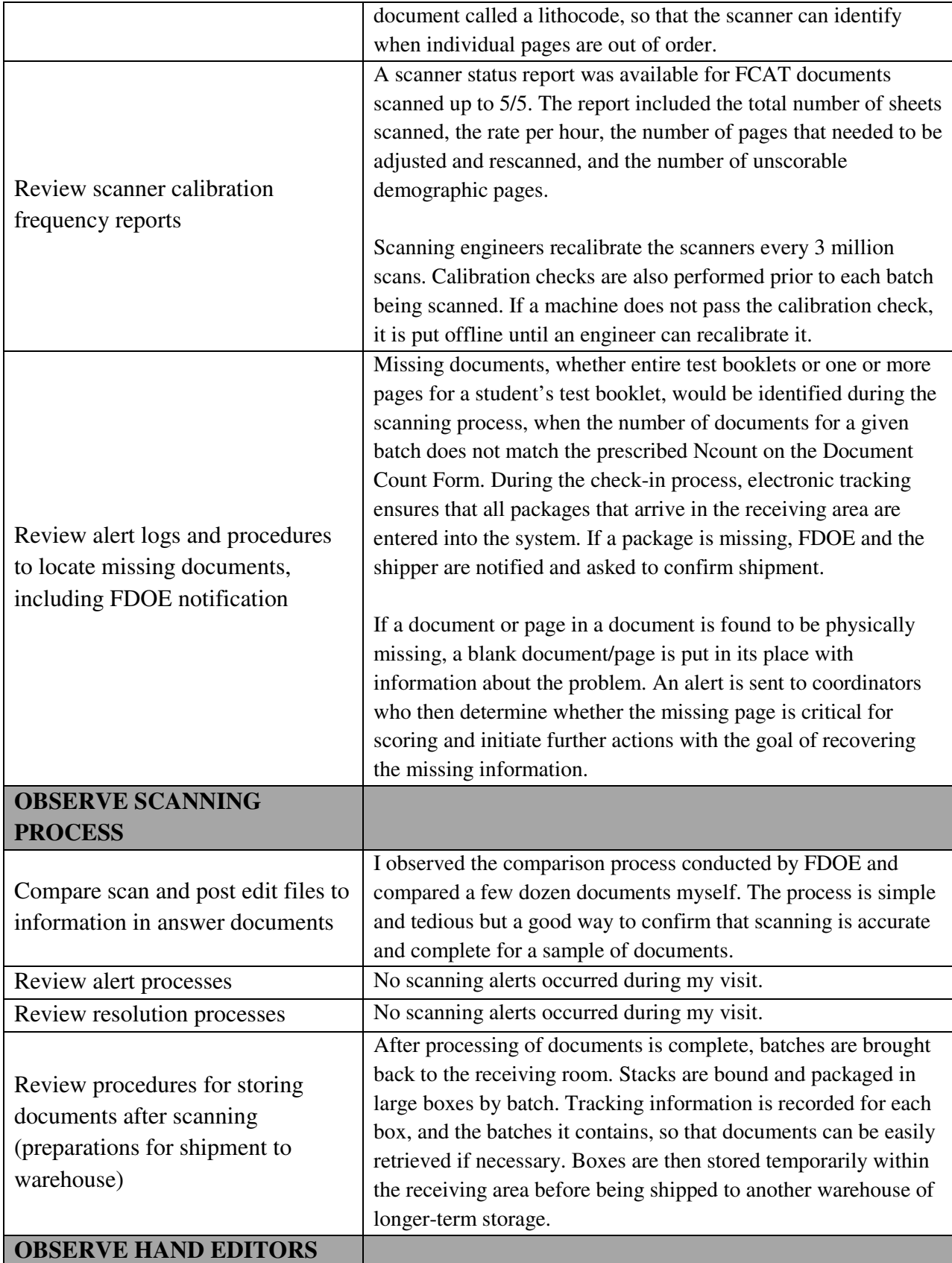

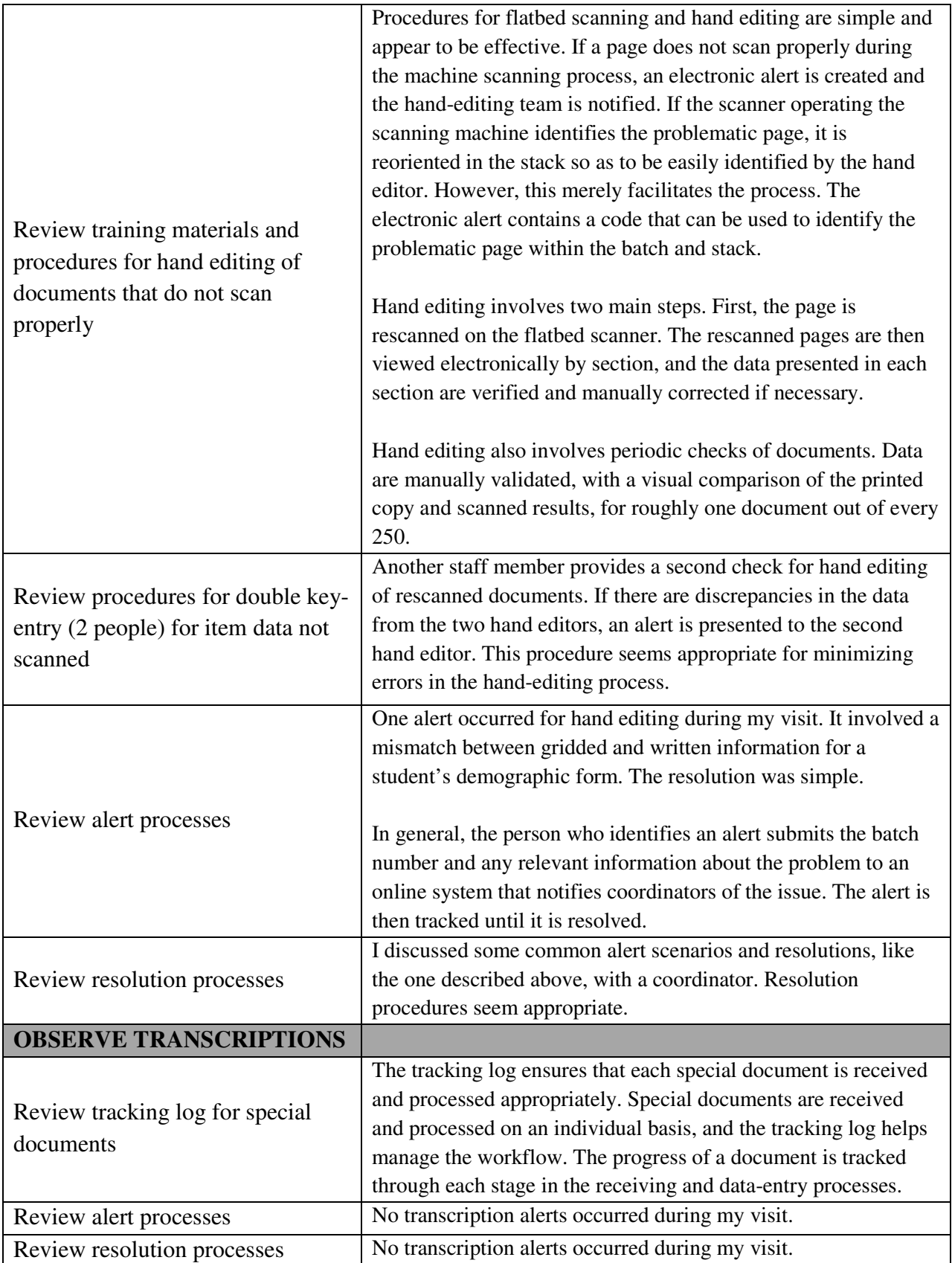

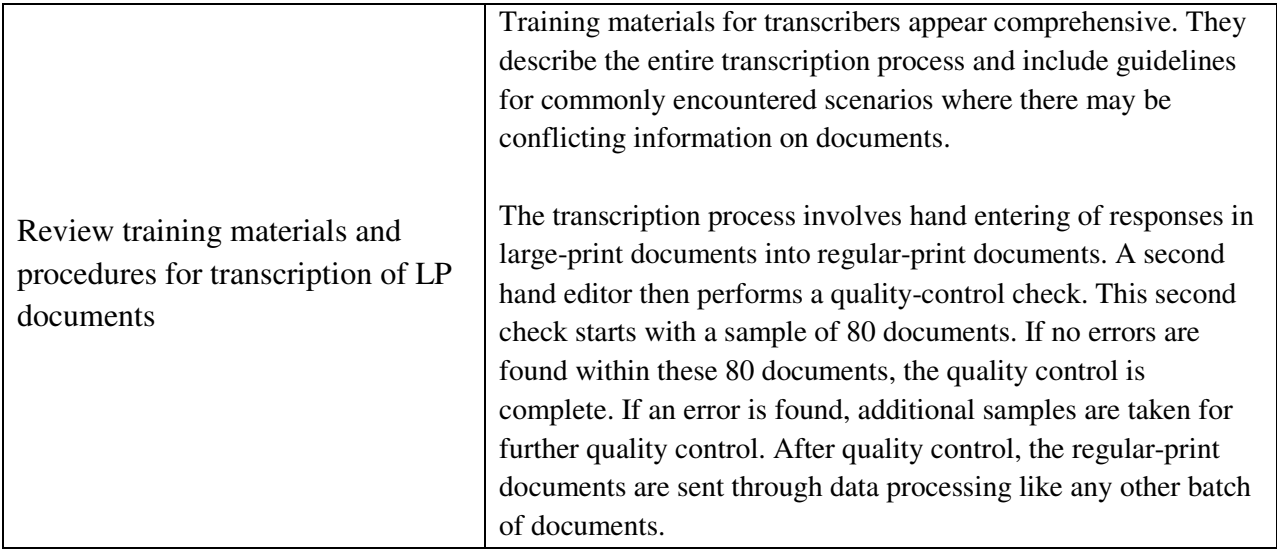

## **Audit Checklist of FCAT 2.0 Document Preparation, Scanning, and Editing Processes**

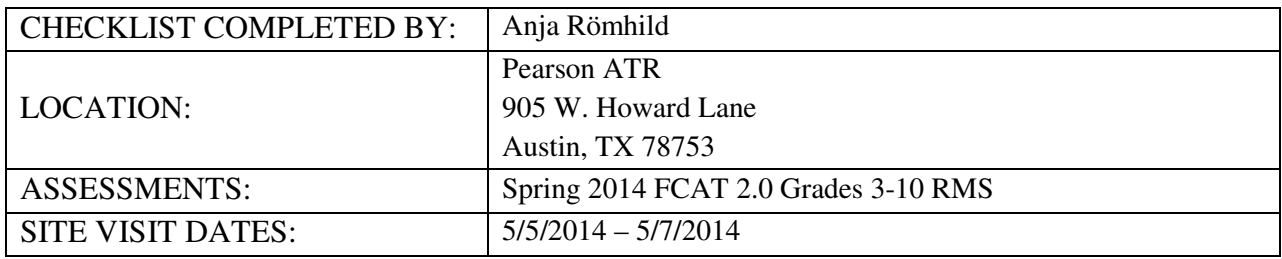

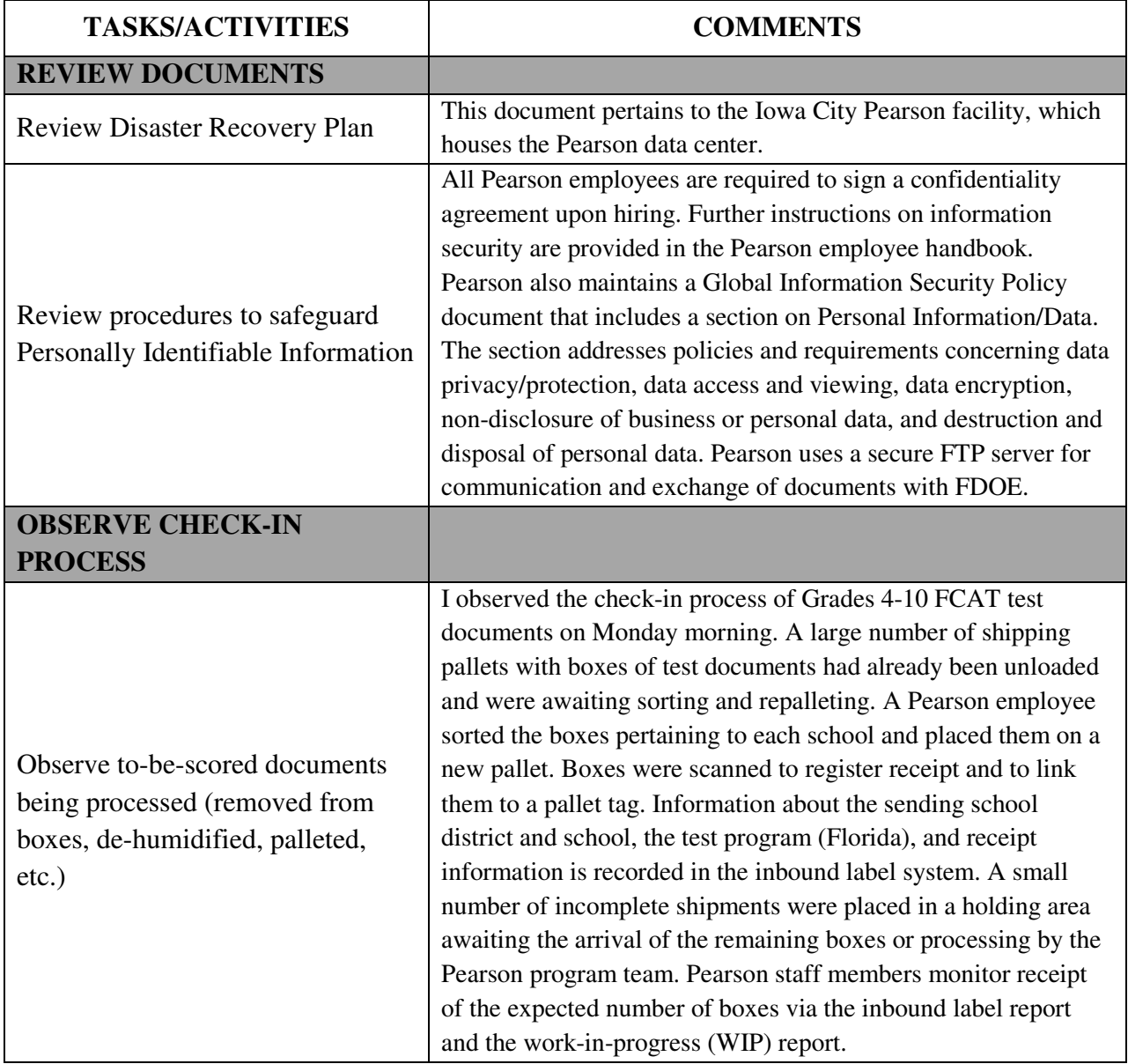

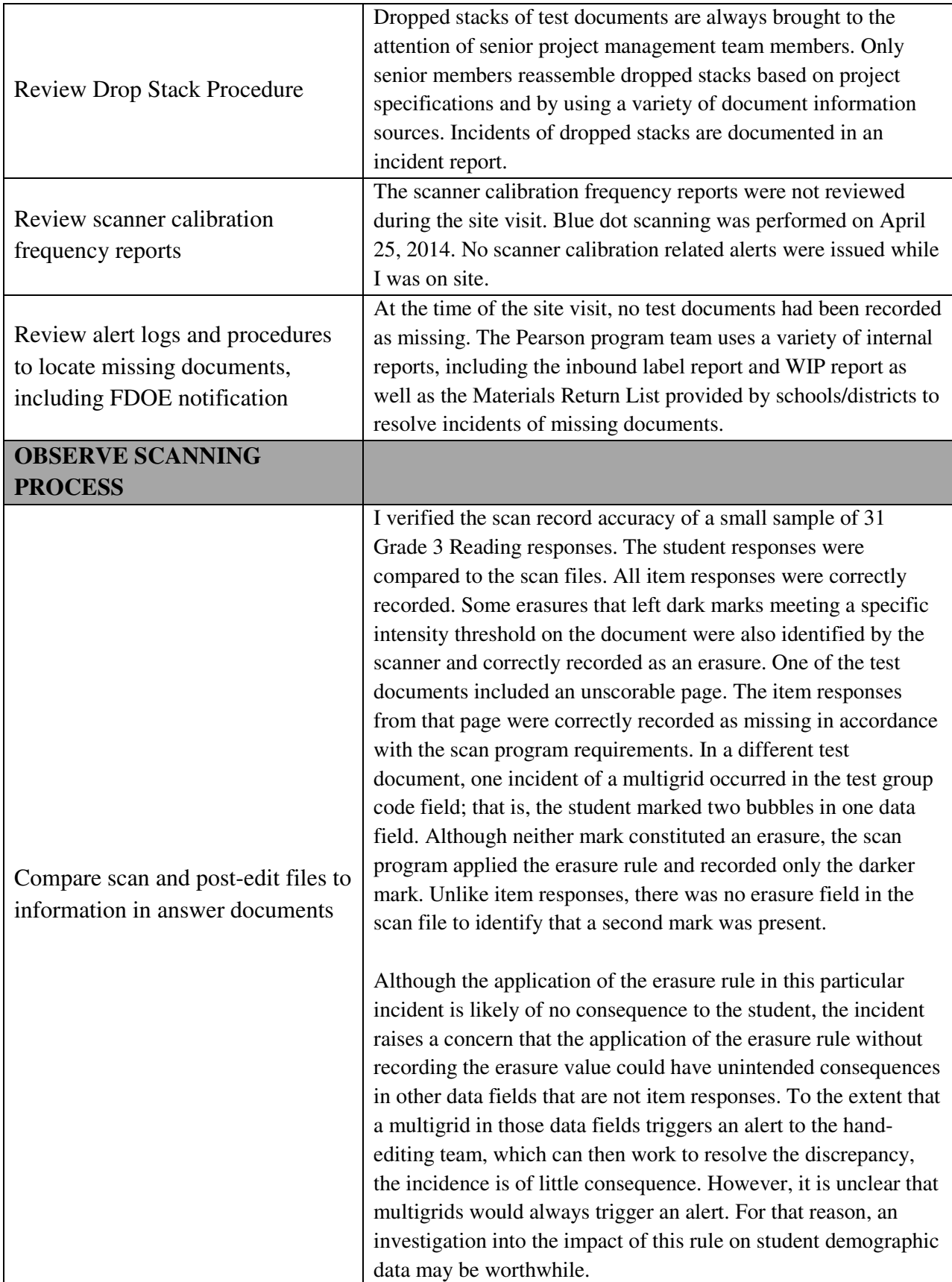

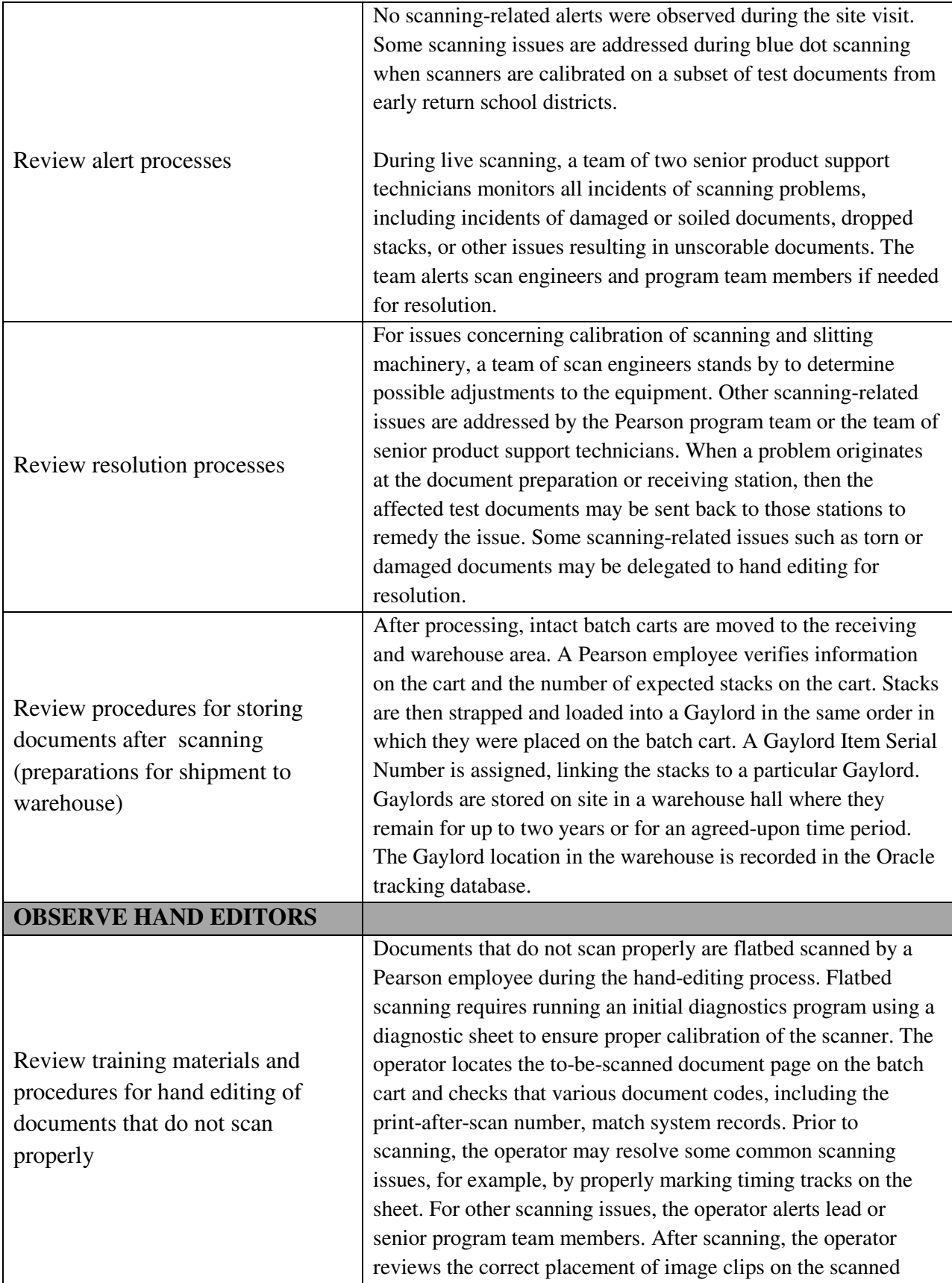

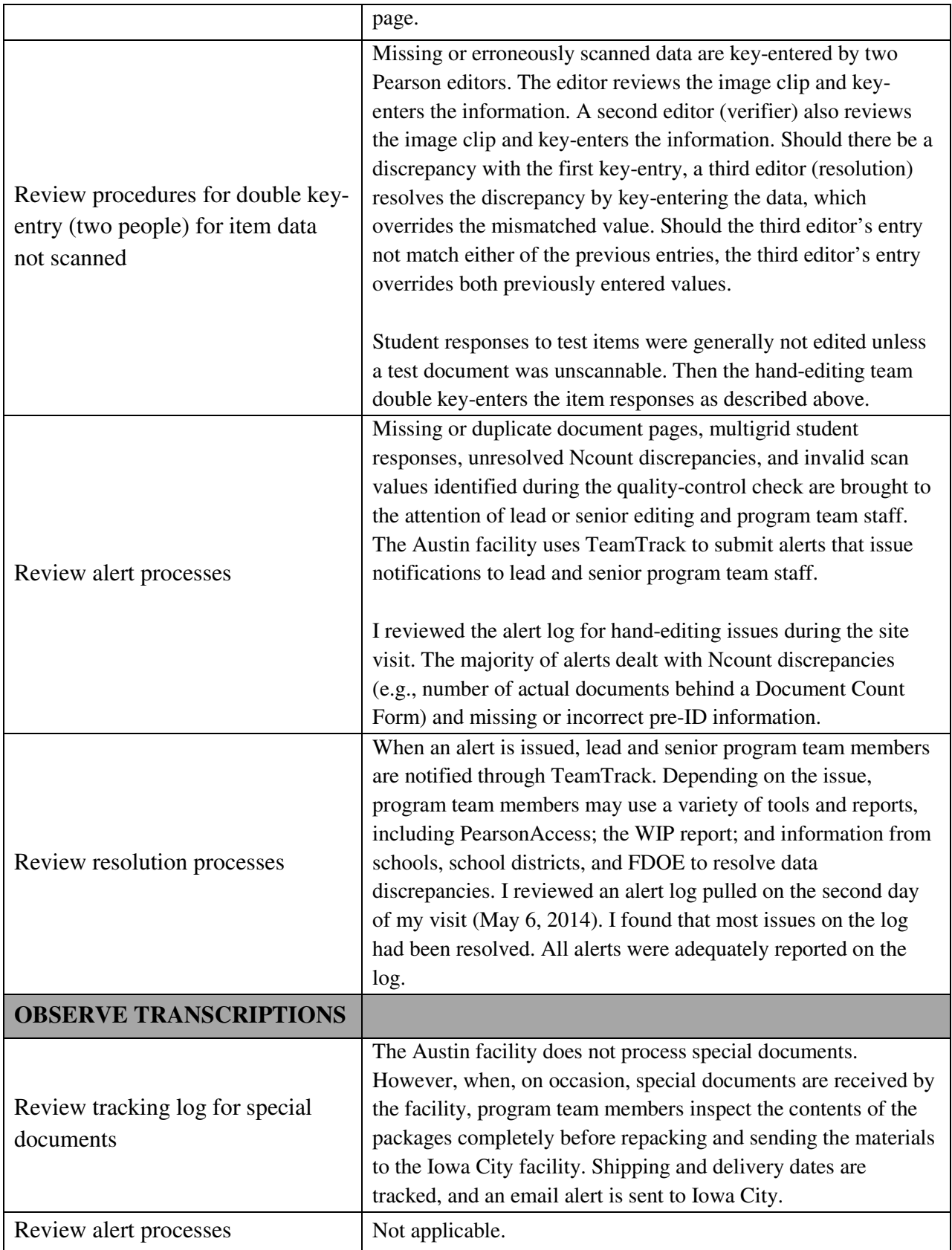

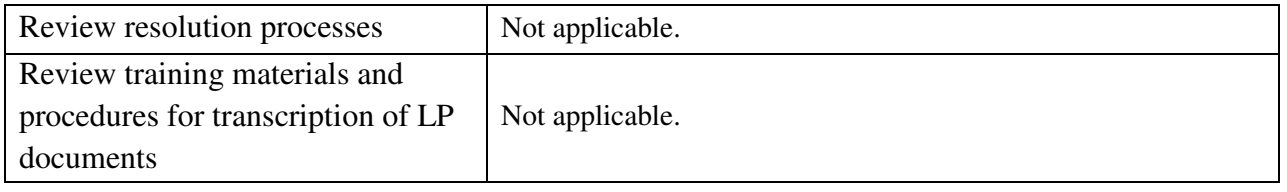